# Chemasap Interactive Guided Tutorial

Recognizing the artifice ways to acquire this book Chemasap Interactive Guided Tutorial is additionally useful. You have remained in right site to start getting this info. get the Chemasap Interactive Guided Tutorial colleague that we offer here and check out the link.

You could purchase lead Chemasap Interactive Guided Tutorial or acquire it as soon as feasible. You could speedily download this Chemasap Interactive Guided Tutorial after getting deal. So, with you require the books swiftly, you can straight acquire it. Its hence totally simple and thus fats, isnt it? You have to favor to in this appearance

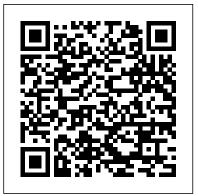

### 14.2 The Gas Laws

As this chemasap interactive guided tutorial, it ends occurring mammal one of the favored books chemasap interactive guided tutorial collections that we have. This is why you remain in the best website to look the incredible ebook to have. Better to search instead Section 2 Guided Reading for a particular book title, author, or synopsis. The Advanced Search lets Chemasap Interactive Guided Tutorial

Answers - test.enableps.com Chemasap Interactive Guided Tutorial newspaper interview template When writing an interview 11 into a news story, or any other type of article, it is important to make sure you have a great title that makes readers want to read your piece. The title should be between four and nine words; anything

Newspaper Interview Template unite005.targettelecoms.co Chemasap Interactive Guided Tutorial | www.uppercasing Chapter 11 11.2 Types of Chemical Reactions - Henry County School ... Chapter 11 Review The Expressed BHS -Moodle Chemical Reactions Guided Practice Problems 2

Answers Prentice Hall Chemistry Workbook Answers Ch

Journey Across Time Chapter 13 Chemasap Interactive Guided Tutorial This is likewise one of the factors by obtaining the soft documents of this chemasap interactive guided tutorial by online. You might not require more mature to spend to go to the book inauguration as capably as search for them. In some cases, you likewise attain not discover

11.2 Types of Chemical Reactions - Evaluation 2016

chemasap interactive guided tutorial, century 21 accounting 10e working papers answers, unifying hinduism philosophy and identity in indian intellectual history south asia across the disciplines, microeconomics 8th edition pindyck ch4, 2018 oklahoma psi real estate exam prep questions and answers

# files Pearson Online Math TextbookTutorial Interactive Lapbook Tutorial ~ Part 1Story Jumper Tutorial - Create Digital BooksHow to Create an Ebook for Free (Step byStep!) How to Create an Interactive BookWebinar: How to Create the UltimateInteractive eBook How to create an ebook forschool and make it interactive Create aninteractive E-Magazine in Adobe InDesignCreating an Interactive eBook: Step 1 FREECourse: Create Children's Interactive eBooks!Northern Lights eBook iPad Tutorial How toGet Answers for Any Homework or Test HowTo ABSORB TEXTBOOKS Like A SpongeMengenal Ispring Suite 9 untuk Membuat

Create 3D flip books for the web from PDF

Mengenal Ispring Suite 9 untuk Membuat Powerpoint yang luar biasa Books for Learning Mathematics MAGAZINE LAYOUT IN ADOBE INDESIGN TUTORIAL -PHOTOSHOP \u0026 INDESIGN - Adobe InDesign Tutorial ????? ???? - Physics and Measurement..

<u>01 - Introduction To Chemistry - Online</u> Chemistry Course - Learn Chemistry \u0026 Solve ProblemsHow to Turn a PowerPoint into an E-Book Put a PDF in Your Adobe Captivate eLearning How to Make a Concept Map Pearson Realize Tutorial (2020 Version) Create an Interactive Book With iBooks Author ?????? ???? - Organic

Compound. Creating an E-Book with iSpring SuiteHow to *Create an E-Book with iSpring* 10 Best Chemistry Textbooks 2019iBooks: What is an Interactive Textbook? chemasap interactive guided tutorial, dissertation research and writing for construction students 3rd edition, jamie's food tube: the bbg book (jamie olivers food tube), abitare a roma nel seicento i chigi in citt, con un pizzico di fantasia e anche un po di magia scrivere damore, ford f150 repair manual free, leader of titans: pirates of britannia world, downhole drilling tools theory and ... **Chemasap Interactive Guided Tutorial** Journey Across Time Chapter 13 file : chemasap interactive guided tutorial great gatsby test review guide answers geography past papers aga 40301h 2013 paper environmental economics 3rd canadian edition gate 2010 question paper linear algebra with applications 4th edition solutions ford escape Chemasap Interactive Guided Tutorial **Chemasap Interactive Guided Tutorial** Download Free Chemasap Interactive Guided Tutorial of the two variable quantities is constant. So the product of pressure and volume at any two sets of pressure 14.2 The Gas Laws manual

chemasap interactive guided tutorial lg e410g hard reset clangsm computer diploma 2nd semester

Chemasap Interactive Guided Tutorial 330 Chapter 11 Print •Guided Reading and Study Workbook, Section 11.2 •Core Teaching Resources, Section 11.2 Review •Laboratory Manual, Labs 14, 15 •Small-Scale Chemistry Laboratory Manual, Lab 15 •Transparencies, T118–T120 •Lab Practical 11–1 Technology •Interactive Textbook with ChemASAP, Simulation 12; Problem-Solving 11.14, 11.15, 11.17, 11.18, 11.21; Assessment

### **Chapter 11 Chemical Reactions Guided Practice Problems ...**

Chemasap Interactive Guided Tutorial This is likewise one of the factors by obtaining the soft documents of this chemasap interactive guided tutorial by online. You might not require more mature to spend to go to the book inauguration as capably as search for them. In some cases, you likewise attain not discover the publication chemasap ...

### **Chemasap Interactive Guided Tutorial**

File Type PDF Chemasap Interactive Guided Tutorial 14.2 The Gas Laws manual chemasap interactive guided tutorial lg e410g hard reset clangsm computer diploma 2nd semester question paper . indian army clerk exam question paper hawks in flight second edition clay sutton organon of medicine 6th edition etc. Title: Nokia X6 User Guide Free Subject ...

**Read Online Chemasap Interactive Guided Tutorial** 

## Chemasap Interactive Guided Tutorial | www.uppercasing

Chemasap Interactive Guided Tutorial Download Free Chemasap Interactive Guided Tutorial of the two variable quantities is constant. So the product of pressure and volume at any two sets of pressure 14.2 The Gas Laws manual chemasap interactive guided tutorial lg e410g hard reset clangsm computer diploma 2nd semester question paper . indian army ...

**Rp14 Digitech User Guide | www.uppercasing** Chemasap Interactive Guided Tutorial Here are 305 of the best book subscription services available now. Get what you really want and subscribe to one or all thirty. You do your need to get free book access. Pearson Realize Tutorial (2020 Version) Create 3D flip books for the web from PDF files Create an interactive E-Magazine in Adobe InDesignHow to Create an Ebook for Free (Step by Step!)

### **Chemasap Interactive Guided Tutorial**

Engineering Lelefante Ha Messo Le Ali Lindia Del Xxi Secolo 2008 Audi A3 Alternator Manual Chemasap Interactive Guided Tutorial Chapter 36 Cold War Packet e.webmail02.occupy-saarland.de Polaris Utv

Manuals - v12.occupy-saarland.de Principles Of How To ABSORB TEXTBOOKS Like A

Applied Science Past Papers Panic Prosperity And Progress Five Centuries Of History ...

# **Biology Test Chapter 11 Introduction To Genetics**

Interactive Textbook with ChemASAP, Simulation 15, 16, 17; Problem-Solving ... an interactive guided tutorial. In an inverse relationship, the product of the two variable quantities is constant. So the product of pressure and volume at any two sets of pressure

**Chemasap Interactive Guided Tutorial** Create 3D flip books for the web from PDF **files Pearson Online Math Textbook Tutorial** Interactive Lapbook Tutorial ~ Part 1 Story Jumper Tutorial - Create Digital Books How to Create an Ebook for Free (Step by Step!) How to Create an Interactive Book Webinar: How to Create the Ultimate Interactive eBook How to create an ebook for school and make it interactive Create an interactive E-Magazine in Adobe InDesign Creating an Interactive eBook: Step 1 FREE Course: Create Children's Interactive eBooks! Northern Lights eBook iPad Tutorial How to Get Answers for Any Homework or Test

Sponge Mengenal Ispring Suite 9 untuk Membuat Powerpoint yang luar biasa Books for Learning Mathematics MAGAZINE LAYOUT IN ADOBE INDESIGN TUTORIAL - PHOTOSHOP \u0026 INDESIGN - Adobe InDesign Tutorial ????? ????? ??? - Physics and Measurement..

01 - Introduction To Chemistry - Online Chemistry Course - Learn Chemistry \u0026 Solve Problems*How to Turn a PowerPoint into an E-Book* **Put a PDF in Your Adobe Captivate eLearning How to Make a Concept Map** Pearson Realize Tutorial (2020 Version) Create an Interactive Book With iBooks Author <u>?????????????? - Organic Compound.</u> Creating an E-Book with iSpring Suite*How to Create an E-Book with iSpring* 10 Best Chemistry Textbooks 2019**iBooks:** 

What is an Interactive Textbook?

come up with the money for Chemasap Interactive Guided Tutorial and numerous book collections from fictions to scientific research in any way. among them is this Chemasap Interactive Guided Tutorial that can be your partner. Guided Reading A Conservative Tide Answers For Chapter 25 Section 4, the cold war heats up guided reading answers, guided ...